#### , tushu007.com

### <<精彩Visual Basic .NET>>

- << Visual Basic .NET 2003
- 13 ISBN 9787508428383
- 10 ISBN 7508428382

出版时间:2005-5

页数:539

字数:698000

extended by PDF and the PDF

http://www.tushu007.com

### <<精彩Visual Basic .NET>>

#### , tushu007.com

Visual Basic .NET Microsoft Visual Studio .NET 500 Visual Basic

Visual Basic

Visual Basic .NET 2003<br>Visual Basic .NET

Visual Basic .NET  $2003$ Visual Basic .NET

Visual Basic .NET

 $\overline{N}$  NET

### $,$  tushu007.com

# << Visual Basic .NET>>

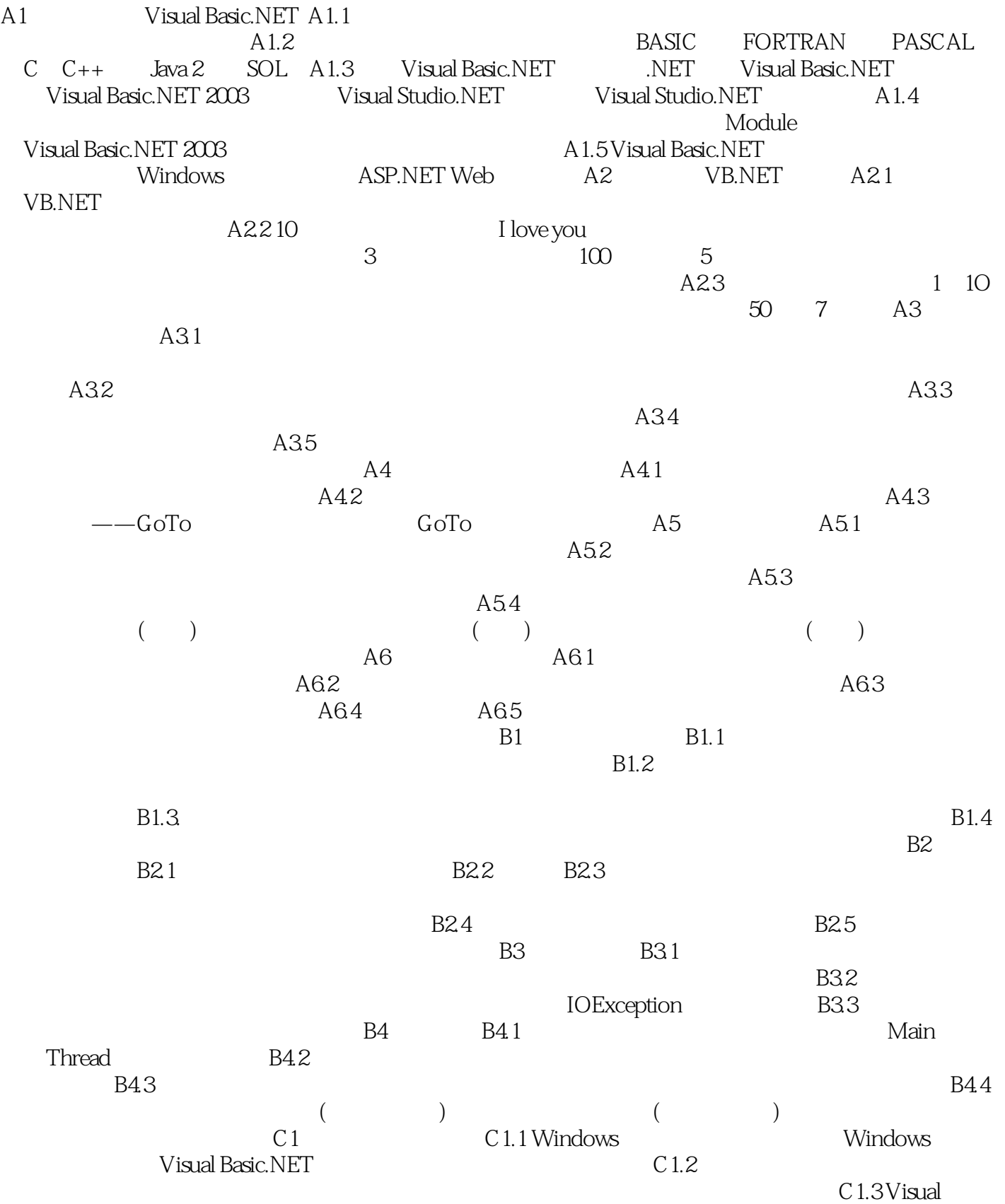

 $,$  tushu007.com

# << Visual Basic .NET>>

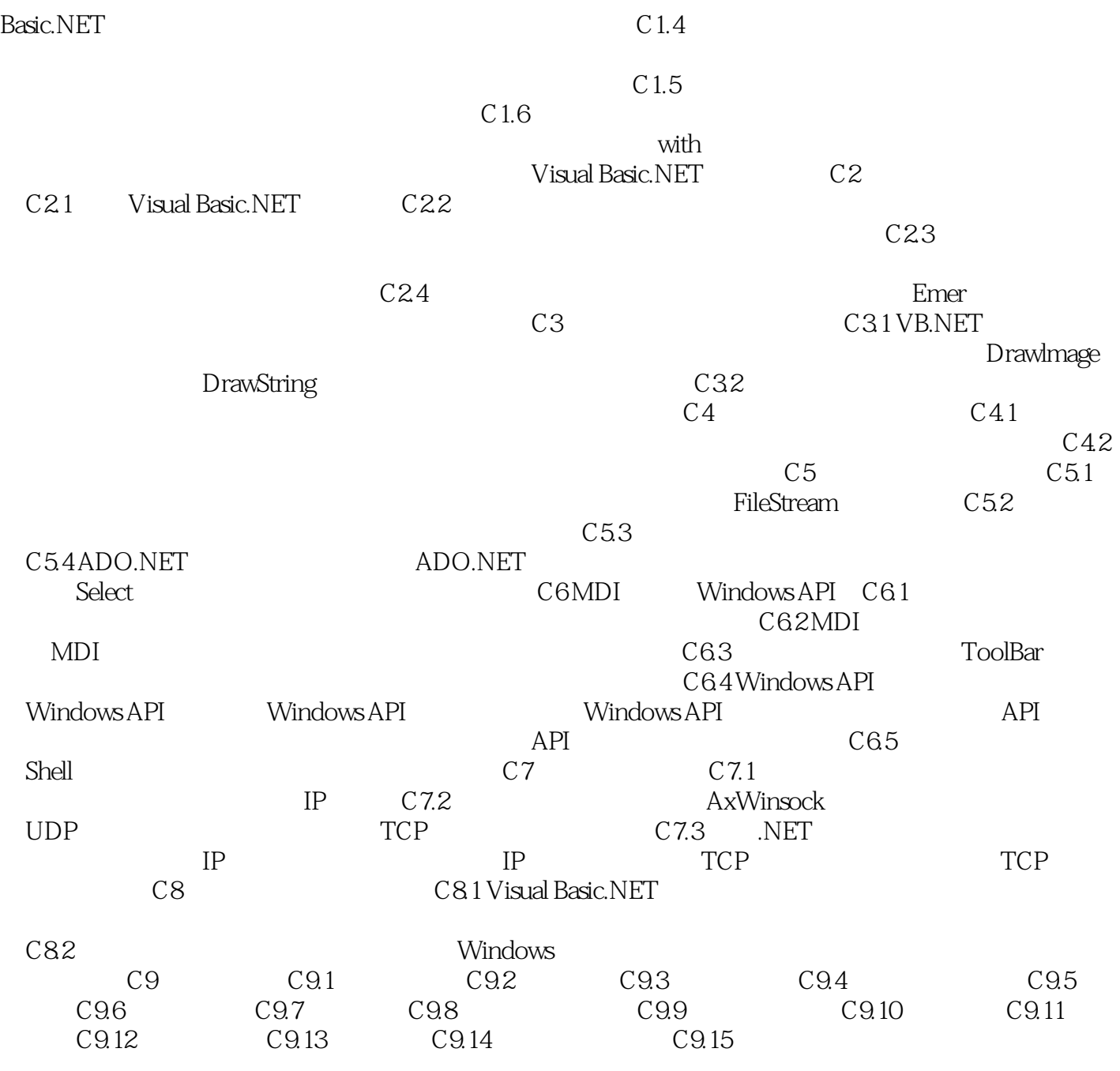

### << Visual Basic .NET>>

本站所提供下载的PDF图书仅提供预览和简介,请支持正版图书。

更多资源请访问:http://www.tushu007.com

 $,$  tushu007.com